**X Audio Video Joiner Crack [Win/Mac] (April-2022)**

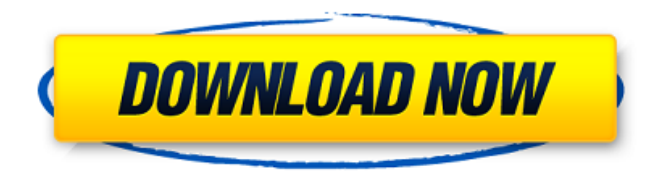

## **X Audio Video Joiner With Registration Code**

The program's interface is user-friendly and simplicity to use. There are no unnecessary options (and you can customize them). For example, you can configure the number of threads and Dx DPI changes. Your media files are automatically imported by using either a simple file browser or treeview (the "drag and drop" method is not supported). In the list you can check out the source path of each video. So, all you have to do is establish the output destination and filename, in order to proceed with the merging task. The output video automatically receives the M2V extension. Additionally, you can remove an item from the list or clear the entire queue, as well as move items up and down in the list and play media files. The media processing tool takes up a small amount of system resources, has a good response time, quickly finishes a task and manages to preserve a good image and sound quality. There's also a step-by-step guide with snapshots that you can check out. On the other hand, X Audio Video Joiner seems to have some compatibility issues with Windows 7, since it didn't manage to join files. Furthermore, the interface needs some improvements and you cannot configure audio and video settings (e.g. frame rate, aspect ratio, sampling rate, bit rate, quality). We recommend X Audio Video Joiner with some reservations. correlates of the passive avoidance task in the rat. Electrophysiological techniques have been applied to the study of learning and memory in the gerbil model of passive avoidance. One component of learning in this model, the retardation of the classically conditioned response by an intertrial interval of 15-20 s, has been shown to be correlated with an increase in the dorsal hippocampus of the "trace" current at 1 and 2.5 sec following the light CS, indicating that this memory storage mechanism may be located in the hippocampus. This trace current has also been found to be sensitive to the benzodiazepine, triazolam. A second component of the paradigm, the conditioned response itself, has been shown to be correlated with the anteroventral CA1 of the hippocampus. This may provide a means of studying information storage in mammalian neurons. Secret codes are popular in today's society. Preferably, such codes are "secret" since others are prevented from learning the

### **X Audio Video Joiner Crack (LifeTime) Activation Code Free Download PC/Windows**

X Audio Video Joiner is an easy to use tool for merging multiple audio and video media files into one. Windows users with XP, Vista or 7 can easily use X Audio Video Joiner. Simply add all files of the project into the main window in the tree view. Your audio and video files will be merged in a new, temporary file. Adjust the quality and other settings, and the program will process your file automatically. After your settings are completed, you'll be able to save the file to the hard drive or upload it to online video sharing site and convert it to any size, resolution and format. X Audio Video Joiner is a fully integrated tool, meaning that it handles both pre- and postprocessing functions. It supports both MP3 and MPG files and supports multiple audio and video formats: MPEG1, MPEG2, DIVX, VOB and other proprietary formats. It also provides you with a range of image and video processing functions. Additionally, it supports batch processing. To add a new sound or video file into the project, simply drag and drop it from Windows Explorer into the main window. Select the destination and then check out the current source list. You can easily rename your file. If you wish to remove an item, simply press the "Delete" button on the toolbar. The program has a small memory footprint, as it doesn't use full multimedia codecs. It can be run from RAM on slower systems. You can easily change the quality and other settings from the main window. All settings and project data is saved into XML files. You can specify the location of the configuration files on the hard drive or import them from a text file. There is also a step-by-step guide that provides you with additional information about the file processing algorithms. When saving a new project, you can specify the path and name of the new file. The program works with Vob, Divx and MKV files. X Audio Video Joiner allows you to trim your video and audio files. For example, you can merge an audio track to the beginning and end of the video file. You can also join together multiple files, insert text and create a video trailer. X Audio Video Joiner allows you to adjust the aspect ratio and frame rate of your file. Also, the program can automatically detect the initial and final frames of your file and can merge multiple files into one. Once the merging process has been finished, you 09e8f5149f

## **X Audio Video Joiner Crack+**

X Audio Video Joiner is a lightweight and easy-to-use video editor for merging multiple media files of different formats, such as MP3/MPG/avi/wma/mov/wmv/mp4 and others. It can be used as a media player to listen to all media files in a single window, providing detailed information about the media, like metadata, extension, length, date added and so on. X Audio Video Joiner supports all popular audio and video formats, including AVI, MPEG, MP3, WAV, M4A, AC3, AMR, and others. X Audio Video Joiner 6.5.0.946 Crack + Serial Key Free Download X Audio Video Joiner 6.5.0.946 Crack is a simple to use and user-friendly software which can merge multiple audio and video files in one single file. It has a user-friendly interface that you can understand easily. Features of X Audio Video Joiner: Merge audio and video files together. Merge multiple audio and video files. Provides you to add subtitles to video files. It allows adding new subtitles to the output file. Allows you to merge multiple audio and video files in one single file. Makes an output folder where all output files will be saved. You can download and save multiple videos and choose the output location. Works with any video and audio files. It allows you to add music to videos in real-time. Supports several audio and video files of different formats. You can easily import multiple audio and video files. You can use it as a video player. Also see: PowerISO 7.0.5 Crack How to Activate? Extract the file from the downloading link given above. Install the software. Close all the open programs. Go to the crack folder in the downloaded package. Run the install.exe file. Choose a File location. (You may need to use all the available disk space for the installation.) Done. Enjoy. How to Crack? First of all download the "file" from the given link (step 1). Extract the downloaded file (step 2). Now, go to the "Crack Folder" of the setup file (step 3). After that, choose the crack file, which is "install.exe

### **What's New in the?**

[product:27661] [category:Productivity Software] [tag:audio+video+merger] [tag:audio+video+merger+reviews] [tag:audio+video+merger+feature] [tag:audio+video+merger+features] [tag:audio+video+merger+download] [tag:audio+video+merger+price] [tag:audio+video+merger+download+free] [tag:audio+video+merger+download+trial] [tag:audio+video+merger+download+direct] [tag:audio+video+merger+download+for] [tag:audio+video+merger+download+online] [tag:audio+video+merger+reviews+for] [tag:audio+video+merger+features+for] [tag:audio+video+merger+price+for] [tag:audio+video+merger+price] [tag:audio+video+merger+for] [tag:audio+video+merger+download+free] [tag:audio+video+merger+download] [tag:audio+video+merger+download+trial] [tag:audio+video+merger+download+direct] [tag:audio+video+merger+download+online] [tag:audio+video+merger+reviews+for] [tag:audio+video+merger+features+for] [tag:audio+video+merger+price+for] [tag:audio+video+merger+price] [tag:audio+video+merger+download+online] [tag:audio+video+merger+free] [tag:audio+video+merger+direct] [tag:audio+video+merger+download+trial] [tag:audio+video+merger+trial] [tag:audio+video+merger+direct+trial] [tag:audio+video+merger+price] [tag:audio+video+merger+free] [tag:audio+video+merger+download+free] [tag:audio+video+merger+download+trial] [

# **System Requirements For X Audio Video Joiner:**

Try out these tutorials while they are still in beta! If you're already playing on a nVidia FX card, it'll run great. If you're on a card from ATI, you'll have to download the update patch, which will give you a 50% performance boost! Try out these tutorials while they are still in beta!If you're already playing on a nVidia FX card, it'll run great. If you're on a card from ATI, you'll have to download the update patch, which will give you a 50%

#### Related links:

<https://antiquesanddecor.org/drchat-free-license-key-download-latest-2022/> [https://stonerx.me/upload/files/2022/06/XxmWtRmm79GvAbYomVaF\\_07\\_67e3ae86bb89e3ccd8d13df86d0b91](https://stonerx.me/upload/files/2022/06/XxmWtRmm79GvAbYomVaF_07_67e3ae86bb89e3ccd8d13df86d0b9138_file.pdf) [38\\_file.pdf](https://stonerx.me/upload/files/2022/06/XxmWtRmm79GvAbYomVaF_07_67e3ae86bb89e3ccd8d13df86d0b9138_file.pdf) [https://logicbg.com/wp-content/uploads/2022/06/Quick\\_Recovery\\_for\\_RAID0.pdf](https://logicbg.com/wp-content/uploads/2022/06/Quick_Recovery_for_RAID0.pdf) <https://thedailywhatsup.com/?p=20251> <http://www.ndvadvisers.com/dotspot-crack/> <https://myhomemart.net/bobo-multi-media-player-torrent-free-latest/ecommerceshopify/> [https://www.matera2029.it/wp](https://www.matera2029.it/wp-content/uploads/2022/06/Wondershare_Quizcreator_Crack___Free_Download_3264bit.pdf)[content/uploads/2022/06/Wondershare\\_Quizcreator\\_Crack\\_\\_\\_Free\\_Download\\_3264bit.pdf](https://www.matera2029.it/wp-content/uploads/2022/06/Wondershare_Quizcreator_Crack___Free_Download_3264bit.pdf) <http://gomeztorrero.com/free-virus-removal-tool-for-w32-lipler-trojan-free/> <https://bluesteel.ie/2022/06/08/pcmscan-0-3-0-license-code-keygen-download-updated-2022/> <https://rulan.eu/?p=13371> <https://bryophyteportal.org/frullania/checklists/checklist.php?clid=12851> <https://hidden-thicket-16937.herokuapp.com/bulextr.pdf> <https://bertenshaardhouttilburg.nl/subseek-crack-product-key-full-free-download-for-windows/> https://dd-school.com/wp-content/uploads/2022/06/funpidgin\_crack free\_license\_key\_2022.pdf <https://rnxtv.com/wp-content/uploads/2022/06/wanconc.pdf> <https://halfin.ru/swapwall-crack-free-download-latest-2022/> <http://domainmeans.com/?p=4154> <https://c-secure.fi/wp-content/uploads/2022/06/rowihein.pdf> <https://www.invertebase.org/portal/checklists/checklist.php?clid=8273> [https://lavivafashion.ie/wp-content/uploads/2022/06/GTG\\_DPC\\_Crack\\_\\_WinMac\\_Latest\\_2022.pdf](https://lavivafashion.ie/wp-content/uploads/2022/06/GTG_DPC_Crack__WinMac_Latest_2022.pdf)